Apprends à bien utiliser ton Dvd-rom

New Enjoy Gème!

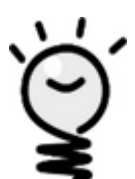

- *Vérifie que ton DVD-rom fonctionne bien à la maison et signale tout dysfonctionnement à ton professeur d'anglais .*
- *Installe-le. Tu l'utiliseras très souvent !*
- *Garde ton DVD-rom à la maison, pour ne pas l'abîmer.*
- *Une version du logiciel est disponible sur le réseau du collège. Tu peux donc avoir accès aux mêmes contenus qu'à la maison, au CDI et en salle informatique.*

*Au c ollège, clique sur :*

*DEMARRER > PROGRAMME > LANGUE > ANGLAIS > DVD Rom New Enjoy 6èm e pour ac céder au c ontenu de ton DVD Rom.* 

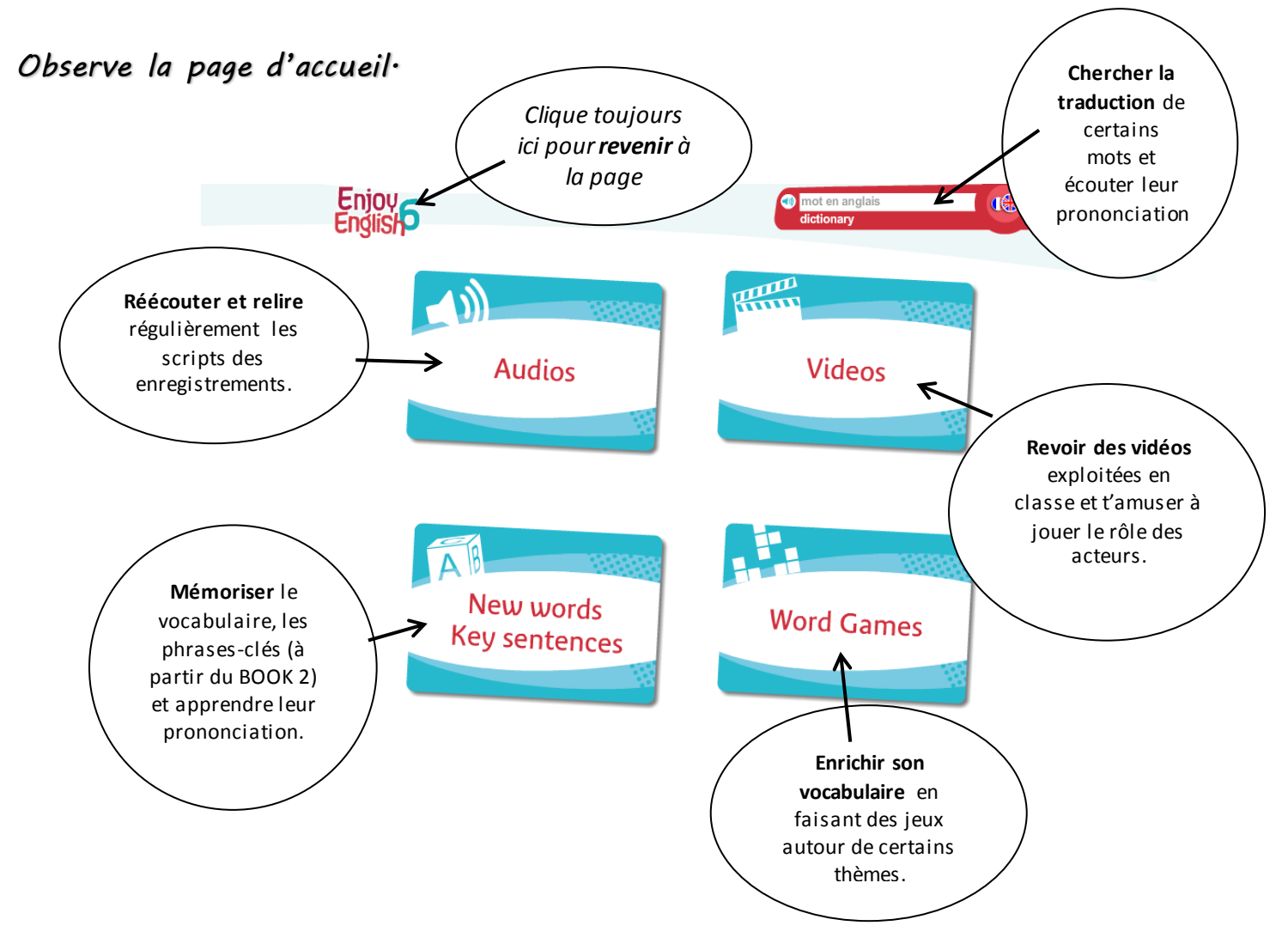